# Договор о сетевом взаимодействии №1

с. Турка

27 апреля 2022 г.

общеобразовательное учреждение «Туркинская Муниципальное средняя общеобразовательная школа» (МОУ «Туркинская СОШ»), осуществляющее образовательную деятельность на основании лицензии на осуществление образовательной деятельности от 15 декабря 2016 г., серия 03 Л 01 № 0001265, регистрационный номер 2694, выданной Министерством образования и науки Республики Бурятия, именуемое в дальнейшем «Базовая организация», в лице директора Мериновой Натальи Павловны, действующего на основании Устава МОУ «Туркинская СОШ», с одной стороны, и Муниципальное общеобразовательное учреждение «Горячинская средняя общеобразовательная школа» (МОУ «Горячинская СОШ»), именуемое в дальнейшем «Организация-участник», осуществляющая образовательную деятельность на основании лицензии на осуществление образовательной деятельности от 19.05.2014 г. серия 03Л01 № 0000604, регистрационный номер 2107, выданной Министерством образования и науки Республики Бурятия, в лице директора Чернецкой Людмилы Анатольевны, действующего на основании Устава МОУ «Горячинская СОШ», с другой стороны, именуемые по

отдельности «Сторона», а вместе - «Стороны», заключили настоящий договор (далее -Договор) о нижеследующем.

### 1. Общие положения

1.1. Настоящий Договор определяет структуру, принципы и общие правила отношений сторон в рамках сетевого взаимодействия. В процессе сетевого взаимодействия и в рамках Договора стороны могут дополнительно заключать соглашения, настоящего предусматривающие детальные условия и процедуры взаимодействия сторон.

1.2. В своей деятельности стороны не ставят задач извлечения прибыли, либо ведут деятельность по привлечению дополнительных финансовых и материальных ресурсов для обеспечения ведения совместной деятельности сторон и качественного ee совершенствования в строгом соответствии с нормами законодательства о возможностях ведения приносящей доход деятельности партнеров и положениями учредительных документов. Все дополнительно привлекаемые финансовые и материальные средства расходуются на уставную деятельность сторон.

1.3. В своей деятельности Стороны руководствуются следующими нормативными документами:

- Федеральным законом «Об образовании в Российской Федерации» № 273-ФЗ от 29.12.2012 (п. 22 ст. 2; ч. 1, 5 ст. 12; ч. 7 ст. 28; ст. 30; п. 5 ч. 3 ст. 47; п. 1 ч. 1 ст. 48);
- Федеральным государственным образовательным стандартом начального общего образования, утвержденным приказом Минобрнауки России от 31.05.2021 № 286; Федеральным государственным образовательным стандартом основного общего образования, утвержденным приказом Минобрнауки России от 31.05.2021 № 287; Порядком организации и осуществления образовательной деятельности по основным образовательным программам начального общего, основного общего и среднего общего образования, утв. Приказом Минпросвещения РФ от 22.03.2021 № 115;
- Письмом Рособрнадзора от 16.07.2012 № 05-2680 «О направлении методических рекомендаций о проведении федерального государственного контроля качества образования в образовательных учреждениях».
- 1.4. Стороны обеспечивают соответствие совместной деятельности законодательным требованиям. Каждая Сторона гарантирует наличие правовых возможностей для выполнения взятых на себя обязательств.

### 2. Предмет договора

- 2.1. Стороны договариваются о сетевом взаимодействии для решения следующих задач:
- организация совместной деятельности Сторон,
- формирование системы взаимного информирования, обмена опыта, консультационной  $\equiv$ поддержки и экспертной оценки материалов участников образовательных отношений по темам проектов Сторон,
- повышения качества и доступности основного общего образования. В рамках сетевого взаимодействия Стороны:
- содействуют информационному обеспечению друг друга по предмету Договора,
- производят обмен учебной и методической литературой, в т.ч. авторскими учебнометодическими разработками,
- организуют участие педагогических работников в вебинарах, конференциях, конкурсах, организуемых Сторонами;
- используют дистанционные и/или дистанционно-очные формы взаимодействия.
- предоставляют работникам условия работы по основному месту работы, позволяющие другой стороне договора привлекать их для ведения собственной деятельности по гражданско-правовым договорам либо трудовым договорам  $\circ$ работе  $\overline{10}$ совместительству,
- взаимно предоставляют друг другу право пользования имуществом в установленных законом пределах,
- содействуют информационному обеспечению деятельности партнера по договору, представляют его интересы в согласованном порядке.

2.2. Стороны содействуют научному и учебно-методическому, консультационному обеспечению деятельности друг друга по договору. Конкретные обязанности сторон могут быть установлены дополнительными соглашениями.

2.3. Стороны представляют интересы друг друга перед третьими лицами, действуют от имени и по поручению друг друга по договору в порядке и на условиях, определенных настоящим Договором.

2.4. Стороны обеспечивают соответствие совместной деятельности законодательным. требованиям. Каждая Сторона гарантирует наличие правовых возможностей для выполнения взятых на себя обязательств, предоставления финансирования, кадрового обеспечения, наличие необходимых разрешительных документов (лицензии, разрешения собственника имущества в случае предоставления имущества в пользование другой стороне) и иных обстоятельств, обеспечивающих законность деятельности стороны.

# 3. Ответственность сторон.

3.1. Конкретные мероприятия по развитию сотрудничества и совместной деятельности будут осуществляться Сторонами на основе принятого плана мероприятий.

3.2. По всем вопросам, имеющим отношение к реализации настоящего Договора, Стороны будут поддерживать постоянные контакты, как на уровне руководителей, так и ответственных за осуществление указанных мероприятий лиц.

3.3. Для решения наиболее значимых задач в рамках Договора Сторонами могут созываться совещания.

3.4. Для практического осуществления Договора Стороны определяют координаторов, в задачи которых будет входить согласование всего круга вопросов, связанных с реализацией Договора.

3.4. Для осуществления мероприятий, принятых во исполнение настоящего Договора (рабочих программ, планов, протоколов), Стороны могут и должны привлекать имеющиеся у них ресурсы, а также обращаться за поддержкой к другим учреждениям и организациям, которые пожелают выступить в качестве участников, заказчиков или спонсоров.

#### 4. Иные условия

4.1 Договор вступает в силу с момента подписания настоящего Договора. Срок действия 5 (Пять) лет. Договор считается продленным на следующий срок на тех же условиях, если ни одна из сторон не уведомит в письменной форме другую сторону за три месяца до дня окончания договора о его прекращении.

4.2. Стороны обязуются добросовестно исполнять принятые на себя обязательства по настоящему Договору, а также нести ответственность за неисполнение настоящего Договора и заключенных для его реализации дополнительных договоров. 4.3. Изменения и дополнения к настоящему Договору заключаются в письменной форме. 4.4. Договор составлен в 2 (двух) экземплярах, по одному для каждой из сторон.

5. Адреса и реквизиты сторон:

Сторона 1

Базовая организация: Наименование ОО

Муниципальное общеобразовательное учреждение

«Туркинская средняя общеобразовательная школа»

Юридический адрес: 671273, Республика Бурятия, Прибайкальский район, с. Турка, ул. Производственная, 32 Фактический адрес: 671273 Республика Бурятия Прибайкальский район с. Турка ул. Производственная, 32 **ИНН 0316003505** КПП 031601001 OFPH 1020300780213 ФИО руководителя Меринова Наталья Павловна Телефон ОО 8(30144)54708 Адрес электронной почты: turkashkola@mail.ru

Сторона 2

Организация-участник: Наименование ОО Муниципальное общеобразовательное учреждение «Горячинская средняя общеобразовательная школа» Юридический адрес: 671275, Республика Бурятия Прибайкальский район с. Горячинск, ул. Октябрьская, 66-а Фактический адрес: 671275, Республика Бурятия Прибайкальский район с. Горячинск, ул. Октябрьская, 66-а **ИНН 0316004347** КПП 031601001 OFPH 1020300780400 ФИО руководителя Чернецкая Людмила Анатольевна Телефон ОО 8(30144)55141 Адрес электронной почты: costa53@yandex.ru

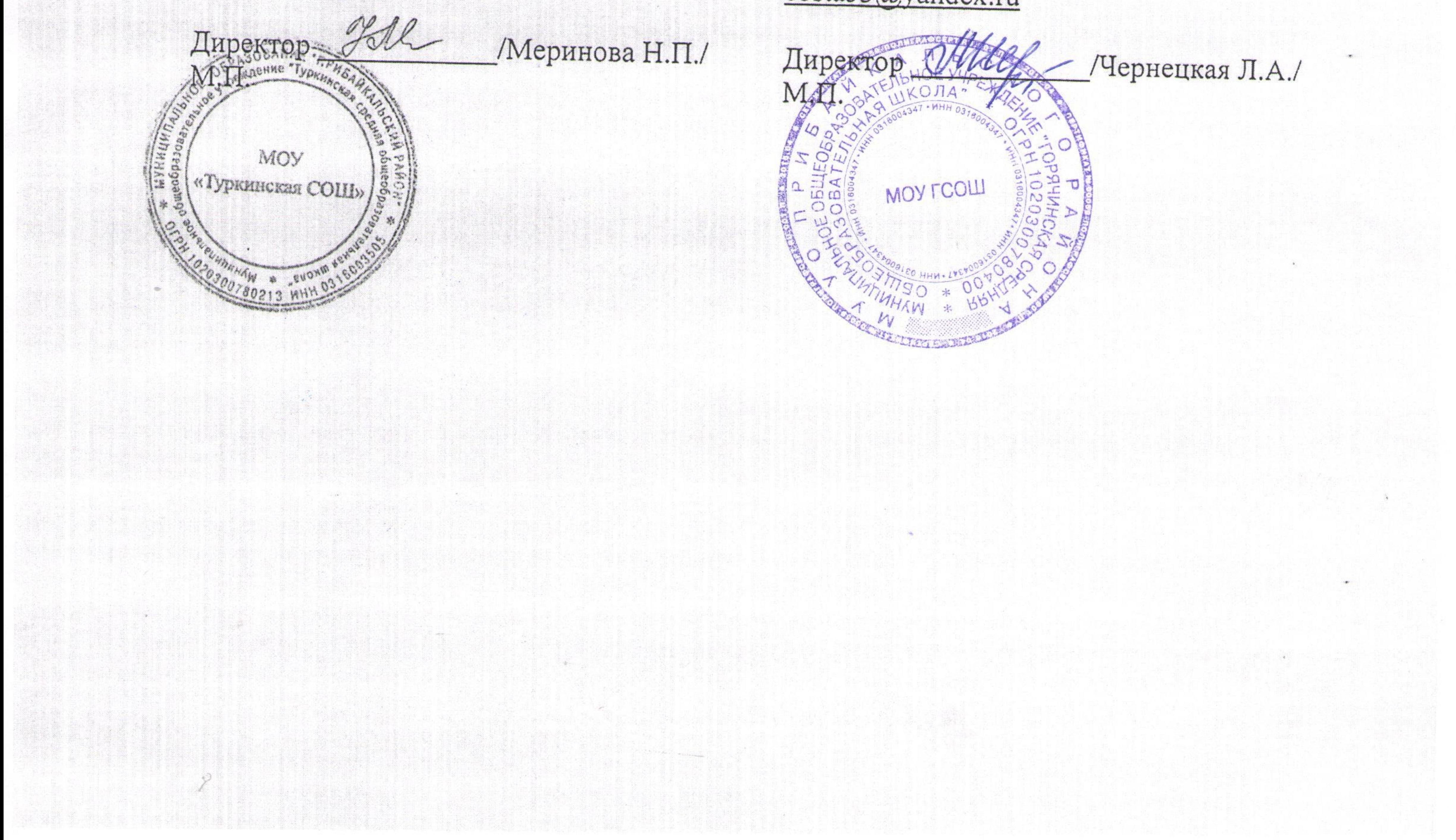